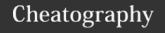

## Machine Learning in R and Python Cheat Sheet

by Jingyi Feng (jenniferfjy) via cheatography.com/169260/cs/35433/

## Introduction

This cheat sheet provides a comparison between basic data processing technique as well as machine learning models in both R and Python.

## Documentations

https://scikit-learn.org/stable/auto\_examples/index.html
https://seaborn.pydata.org/
https://cran.r-project.org/web/packages/rpart/index.html
https://cran.r-project.org/web/packages/caret/index.html
https://cran.r-project.org/web/packages/randomForest/index.html
https://www.rdocumentation.org/packages/stats/versions/3.6.2

| Load dataset in R |                                         |
|-------------------|-----------------------------------------|
| library(datasets) | Import packages                         |
| data(iris)        | Load dataset                            |
| head(iris)        | Look up the first 6 rows of the dataset |
| summary(iris)     | Get summary statistics of each columns  |
| names(iris)       | Get the column names                    |

| Data preprocessing in R                                              |                                                        |
|----------------------------------------------------------------------|--------------------------------------------------------|
| <pre>scaling = preProcess(data, method = c('center', 'scale'))</pre> | Create scaling based on data                           |
| <pre>data_scaled = predict(scaling, data)</pre>                      | Apply scaling to data                                  |
| train_partition = createDataPartition(y, p = 0.8, list = FALSE)      | Balanced splitting based on the outcome ( 80/20 split) |
| data_train = data[train_partition,]                                  | Split data into train and test sets                    |
| data_test = data[-train_partition,]                                  | Split data into train and test sets                    |

| Supervised learning models in R                               |                                            |
|---------------------------------------------------------------|--------------------------------------------|
| $model = Im(data, y \sim x)$                                  | Simple linear regression                   |
| model = $Im(data, y \sim x1 + x2 + x3)$                       | Multiple linear regression                 |
| summary(model)                                                | Print summary statistics from linear model |
| <pre>predictions = predict(object,<br/>newdata)</pre>         | Make prediction based on the model object  |
| model = $glm(data, y \sim x1 + x2 + x3, family = 'binomial')$ | Logistic regression                        |

| Supervised learning models in F                      | R (cont)                                                       |
|------------------------------------------------------|----------------------------------------------------------------|
| model = svm(data, y $\sim$ x1 + x2 + x3, params)     | Support vector machines (SVM)                                  |
| model = rpart(data, y ~ x1 + x2 + x3, params)        | Decision trees                                                 |
| model = randomForest(data, y ~ x1 + x2 + x3, params) | Random forest                                                  |
| data_xgb = xgb.DMatrix(data, label)                  | Transform the data into DMatrix format                         |
| model = xgb.train(data_xgb,<br>label, params)        | Gradient boosting models                                       |
| predictions = knn(train, test, cl, params)           | k-NN with labels cl and parameters (e.g., number of neighbors) |

| Unsupervised learning models |                                     |  |
|------------------------------|-------------------------------------|--|
| model = kmeans(x, params)    | K-Means clustering                  |  |
| model = prcomp(x, params)    | Principal components analysis (PCA) |  |

| Model performance in R                 |                                                   |
|----------------------------------------|---------------------------------------------------|
| RMSE(pred, actual)                     | Root mean square error                            |
| R2(pred, actual, form = 'traditional') | Proportion of the variance explained by the model |
| mean(actual == pred)                   | Accuracy (how accurate positive predictions are)  |
| confusionMatrix(actual, pred)          | Confusion matrix                                  |
| auc(actual, pred)                      | Area under the ROC curve                          |
| f1Score(actual, pred)                  | Harmonic mean of precision and recall             |

| Data visualization in R                             |              |
|-----------------------------------------------------|--------------|
| geom_point(x, y, color, size, fill, alpha)          | Scatter plot |
| geom_line(x, y, color, size, fill, alpha, linetype) | Line plot    |
| geom_bar(x, y, color, size, fill, alpha)            | Bar chart    |
| geom_boxplot(x, y, color)                           | Box plot     |
| geom_tile(x, y, color, fill)                        | Heatmap      |

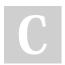

By **Jingyi Feng** (jenniferfjy) cheatography.com/jenniferfjy/

Not published yet. Last updated 13th November, 2022. Page 1 of 2. Sponsored by CrosswordCheats.com Learn to solve cryptic crosswords! http://crosswordcheats.com

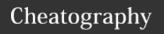

## Machine Learning in R and Python Cheat Sheet

by Jingyi Feng (jenniferfjy) via cheatography.com/169260/cs/35433/

| Import file in Python |                                         |
|-----------------------|-----------------------------------------|
| import pandas as pd   | Import package                          |
| df = pd.read_csv()    | Read csv files                          |
| df.head(n)            | Look up the first n rows of the dataset |
| df.describe()         | Get summary statistics of each columns  |
| df.columns            | Get column names                        |

| Data Processing in Python                                                                |                                                                        |
|------------------------------------------------------------------------------------------|------------------------------------------------------------------------|
| X_train, X_test, y_train, y_test = train_test_split(X, y, test_size=0.2, random_state=0) | Split the dataset into training (80%) and test (20%) sets              |
| scaler = StandardScaler()                                                                | Standardize features by removing the mean and scaling to unit variance |
| X_train = scaler.fit_transform(X_t-rain)                                                 | Fit and transform scalar on X_train                                    |
| X_test = scaler.transform(X_test)                                                        | Transform X_test                                                       |

| Supervised learning models in Python                |                                      |
|-----------------------------------------------------|--------------------------------------|
| model = LinearRegression()                          | Linear regression                    |
| model.fit(X_train, y_train)                         | Fit linear model                     |
| model.predict(X_test)                               | Predict using the linear model       |
| LogisticRegression().fit(X_train, y_train)          | Logistic regression                  |
| LinearSVC.fit(X_train, y_train)                     | Train primal SVM                     |
| SVC().fit(X_train, y_train)                         | Train dual SVM                       |
| DecisionTreeClassifier().fit(X_train, y_train)      | Decision tree classifier             |
| RandomForestClassifier().fit(X_train, y_train)      | Random forest classifier             |
| GradientBoostingClassifier().fit(X_t-rain, y_train) | Gradient boosting for classification |
| XGBClassifier().fit(X_train, y_train)               | XGboost classifier                   |
| KNeighborsClassifier().fit(X_train, y_train)        | k-NN                                 |

| Unsupervised learning models |                                    |
|------------------------------|------------------------------------|
| KMeans().fit(X)              | K-Means clustering                 |
| PCA().fit(X)                 | Principal component analysis (PCA) |
|                              | <u> </u>                           |

| Model performance in Python                               |                                                   |
|-----------------------------------------------------------|---------------------------------------------------|
| metrics.mean_squared_error(y_true, y_pred, squared=False) | Root mean squared error                           |
| metrics.r2_score(y_true, y_pred)                          | Proportion of the variance explained by the model |
| metrics.confusion_matrix(y_true, y_pred)                  | Confusion matrix                                  |
| metrics.accuracy_score(y_true, y_pred)                    | Accuracy classification score                     |
| metrics.roc_auc_score()                                   | Compute ROC-AUC from prediction scores            |
| f1_score(y_true, y_pred, average='-macro')                | Harmonic mean of the precision and recall         |

| Data visualization in Python            |              |
|-----------------------------------------|--------------|
| sns.scatterplot(x, y, hue, size)        | Scatter plot |
| sns.lineplot(x, y, hue, size)           | Line plot    |
| sns.barplot(x, y, hue)                  | Bar chart    |
| sns.boxplot(x, y, hue)                  | Box plot     |
| sns.heatmap(data, linecolor, linewidth) | Heatmap      |

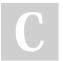

By **Jingyi Feng** (jenniferfjy) cheatography.com/jenniferfjy/

Not published yet. Last updated 13th November, 2022. Page 2 of 2. Sponsored by **CrosswordCheats.com** Learn to solve cryptic crosswords! http://crosswordcheats.com